## **Добавлена функция объединения баз рабочих мест.**

Данная функция предназначена для импорта организации из импортируемой базы РМ в текущую базу рабочих мест.

Для импорта (добавления) организации из импортируемой базы РМ необходимо перейти в диалоговое окно функции "Объединение баз РМ", как показано на рисунке.

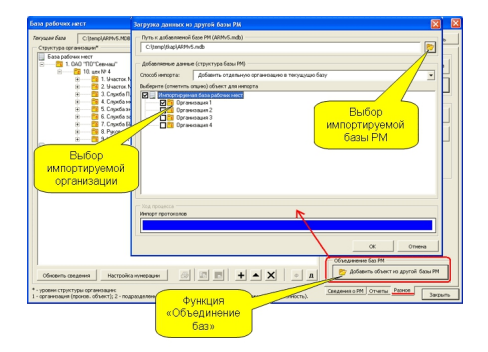

В данном окне необходимо выбрать импортируемую базу (файл ARMv5.mdb) и выбрать (отметить) импортируемую организацию.

Импортируемая база РМ должна состоять из файла ARMv5.mdb и папки ARMv5\_files.

В результате импорта будут добавлены следующие сведения:

- структура организации;
- информация о РМ (факторы и доп. сведения);
- протоколы;
- карты АРМ.

**Внимание: Данная функция проходит вторичное тестирование. При возникновении проблем отправьте полную информацию об ошибке или ином проявлении проблемы.**